## **Sportangebote der Vereine einpflegen (über die Bestandserhebung)**

Ein Produkt des Landessportbund Nordrhein-Westfalen

**Webseite:** <https://www.vereinssuche-nrw.de/>

Bei Fragen wenden Sie sich an ihren zuständigen Stadt- oder Kreissportbund.

Die Vereine können ihre Sportangebote über das System der Bestandserhebung einpflegen.

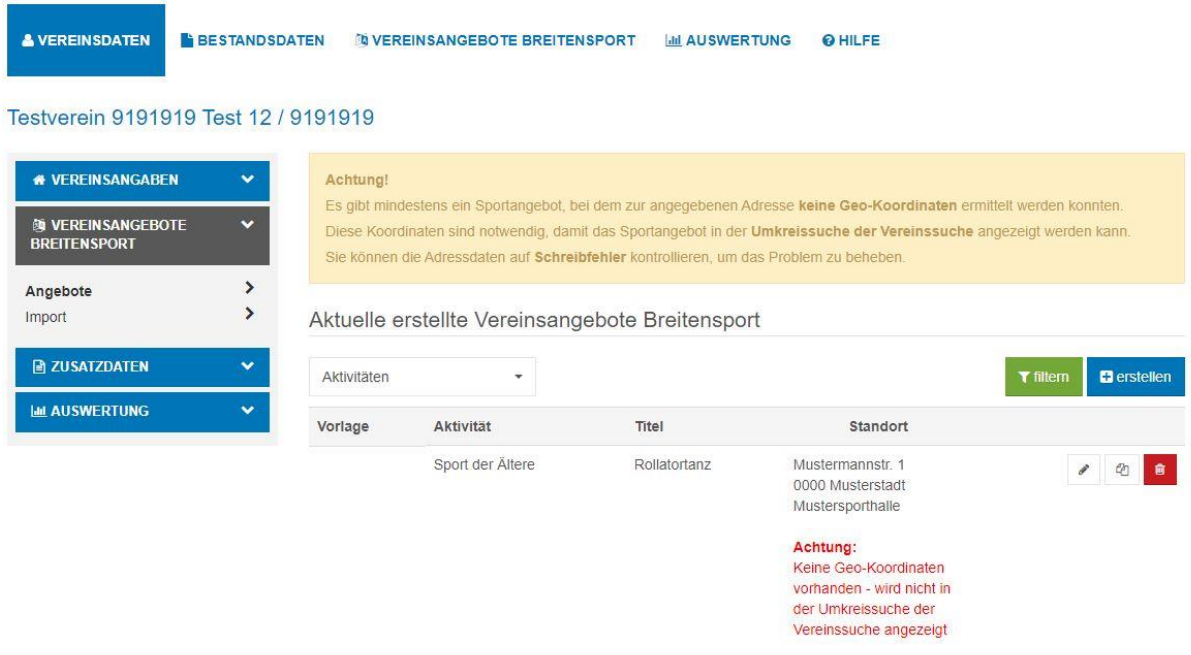

Oben im Menü einfach auf "**Vereinsangebote Breitensport**" klicken und dann über den blauen Button oberhalb der Tabelle "erstellen" anwählen.

Es öffnet sich eine Eingabe-Maske (Formular) wo alle relevanten Informationen eigegeben oder ausgewählt werden können.

Im Feld "Kategorie" kann zwischen "Indoor, Outdoor, Aqua/Wasser und Online Angebot" gewählt werden, hier muss eine Kategorie angegeben werden.

Im Feld "**Aktivität**" muss die entsprechende Sportart ausgewählt werden. Finden Sie jedoch keine geeignete Aktivität, wählen Sie bitte "**sonstige Bewegungsangebote**" und beschreiben Sie ihre Sportangebote im Feld "Beschreibung". Geben Sie bei fehlenden Sportarten (Aktivität) gerne dem für Sie zuständigem KSB/SSB eine Rückmeldung.

Nutzer\*innen können auch über ein Freitext-Suchfeld direkt nach Begriffen suchen, die von Ihnen (Vereine) im Titel oder der Beschreibung des Sportangebots angegeben wurden.

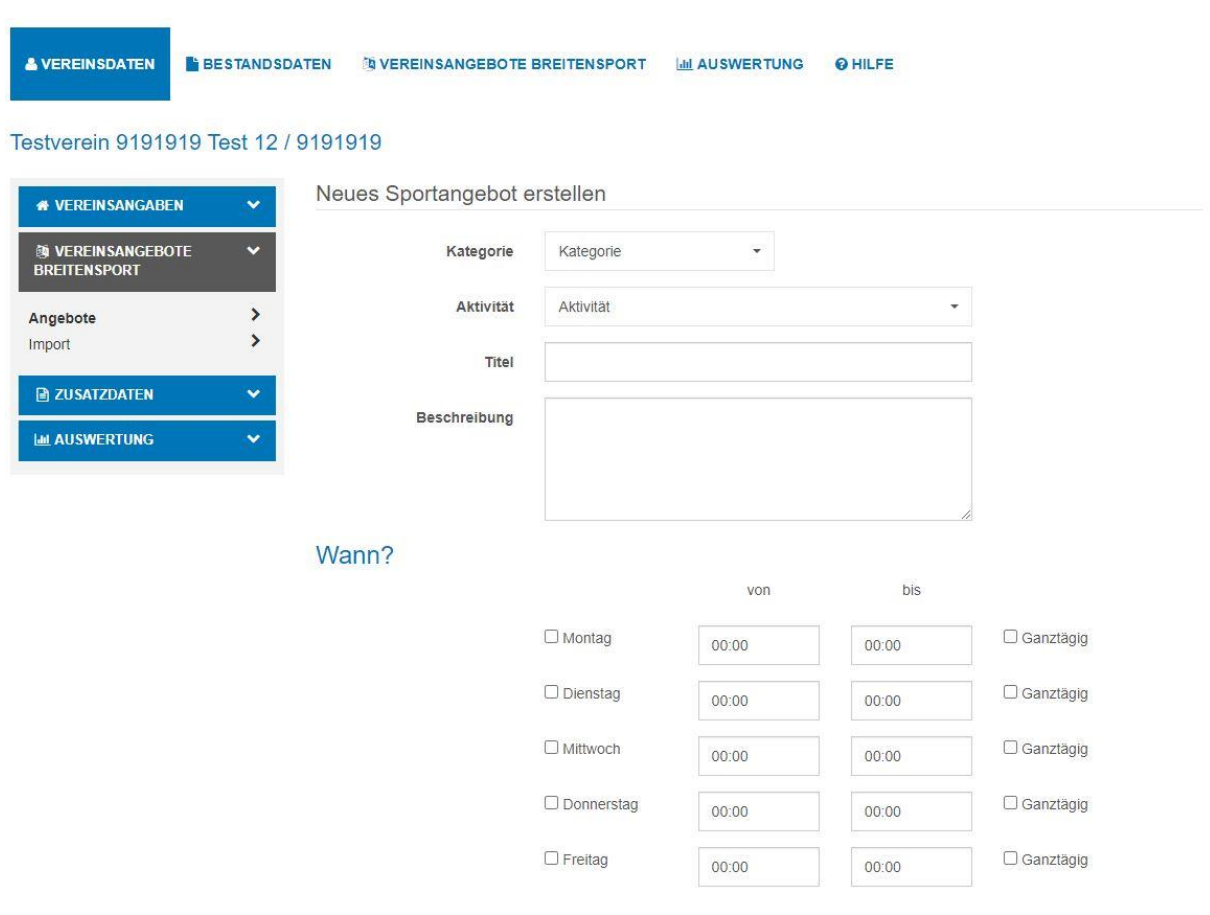

Geben Sie auch Kontaktdaten an, damit die Sportinteressierten Kontakt zu Ihrem Verein aufnehmen können. Wir empfehlen die Angebote als Vorlage zu speichern. Bestätigen Sie, dass das Angebot veröffentlicht werden darf, damit die Sportkurse auf der Webseite zu finden sind.

## Ansprechpartner/in

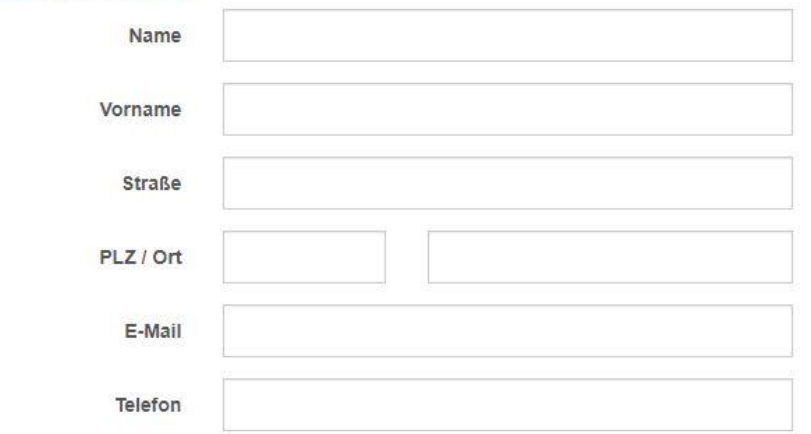

## Weitere Informationen

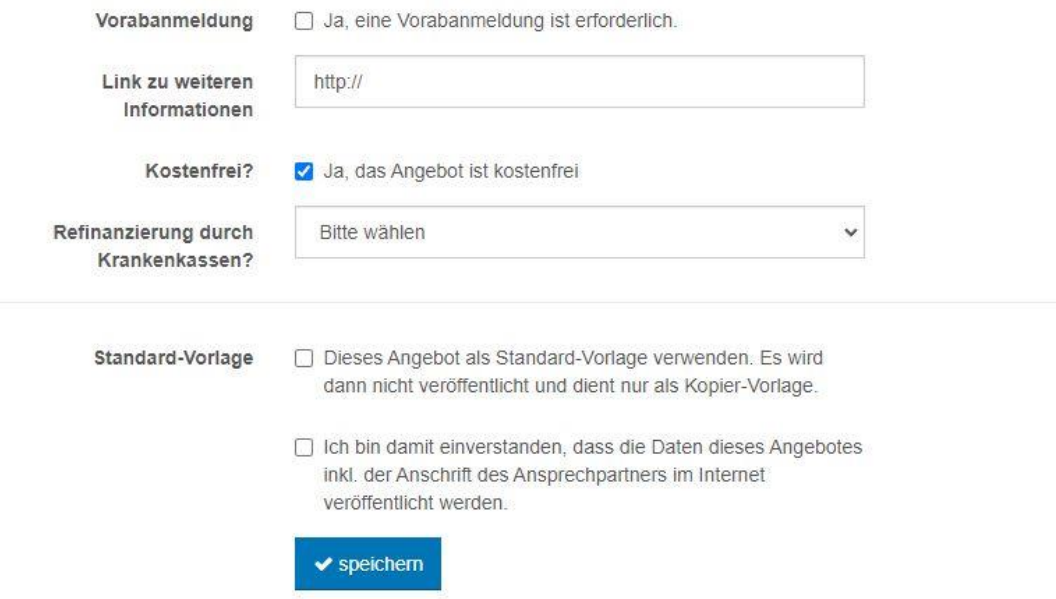

Die Sportangebote können auch alle gleichzeitig mit einem Import einer Excel-Tabelle hochgeladen werden. Laden Sie dazu die Beispiel-Datei runter und tragen dort alle Sportangebote des Vereins ein. Laden Sie anschließen die Datei über "Import starten" hoch.

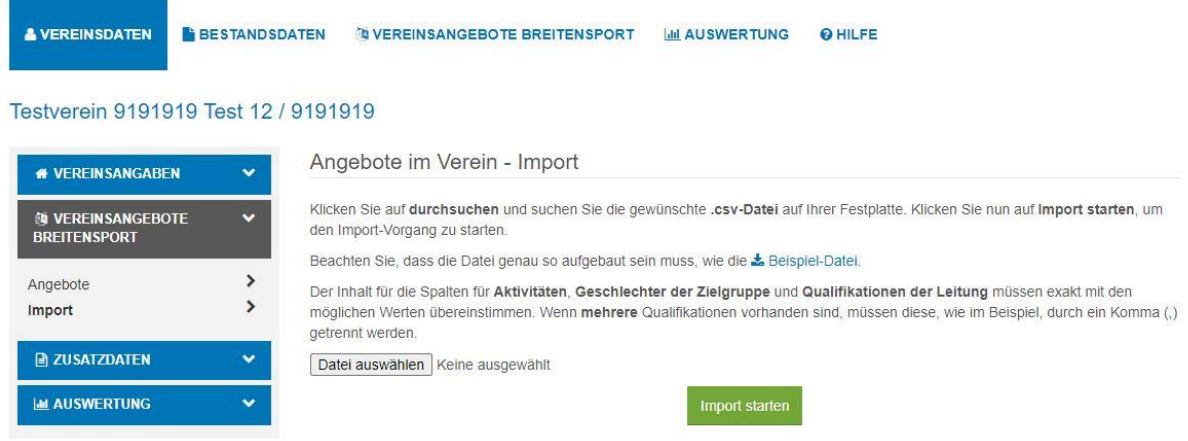

## **Hinweis:**

Ihre Sportangebote können höchstens für ein Jahr angelegt werden. Nach einem Jahr werden die Angebote automatisch im System offline geschaltet, sodass sie auf der Webseite nicht mehr sichtbar sind.

Ihr Angebot bleibt im System der Bestandserhebung erhalten und es kann von Ihnen erneut für ein Jahr veröffentlicht werden.

Bei Fragen wenden Sie sich an ihren zuständigen Stadt- oder Kreissportbund.